dBpoweramp リッピング時の自動 playlist 作成方法

- 1. DSP にて Playlist Writer を追加・設定を行います。
- 2. Playlist Type は m3u をしてします。

文字コードを Unicode とする場合は m3u unicode を選択します。

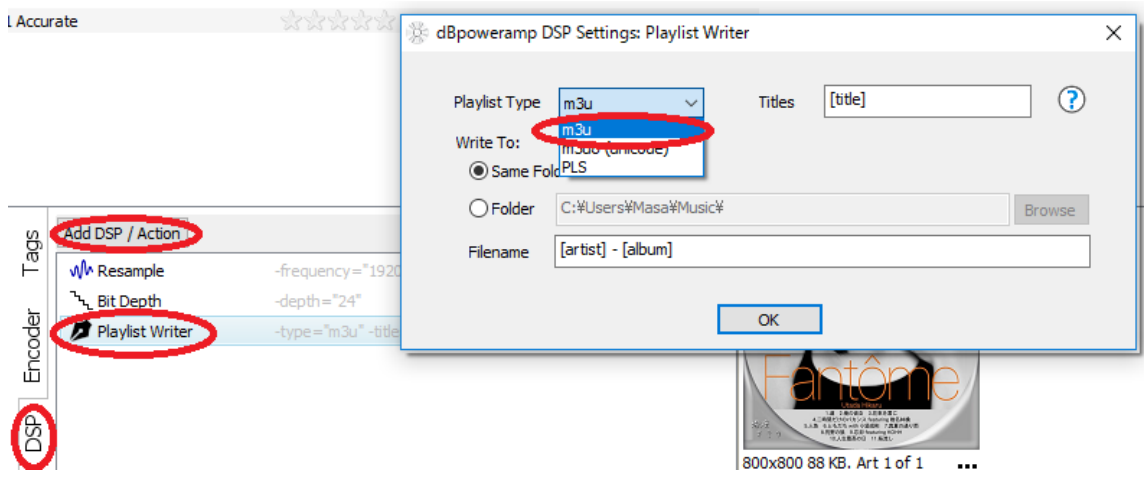